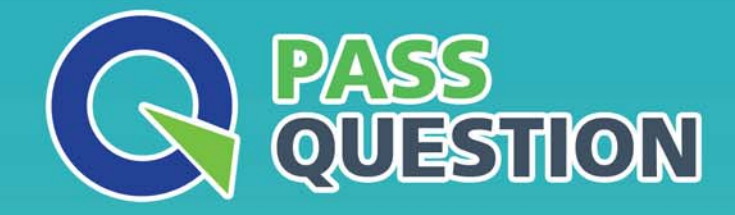

# QUESTION & ANSWER HIGHER QUALITY, BETTER SERVICE

**Provide One Year Free Update!** https://www.passquestion.com

## **Exam** : **AD0-E712**

### **Title** : Adobe Commerce Business Practitioner Professional

### **Version** : DEMO

1.A merchant would like to add a video to the product display page.

Which two options are supported out-of-the-box in order to achieve this? (Choose two.)

- A. Vimeo
- B. YouTube
- C. Upload the video as an MP4.

D. Adobe Stock

**Answer:** A, B

2.A merchant has a Multiple Select type attribute that does not appear in layered navigation.

What could be the reason?

- A. Multiple Select type is not supported by Layered Navigation.
- B. "Used for Sorting in Product Listing" is set to No.
- C. "Use in Layered Navigation" setting is set to No.

#### **Answer:** C

3.What is the initial default order status if an order is placed by the customer using the purchase order payment method?

- A. On Hold
- B. Pending
- C. Payment Review

#### **Answer:** B

4.A merchant has two storefronts, one for the United States and one for the United Kingdom. For a product that is available in both, the merchant wants to add an additional line of information to the description of the United Kingdom storefront.

How would a Business Practitioner recommend this be accomplished?

A. Change the description of the product in the United Kingdom store view.

B. Use a translation file to change the product description of the United Kingdom store.

C. Create a separate product for the United Kingdom site.

### **Answer:** A

5.A merchant wants their wholesale customers to browse their website using a different category structure than guest users.

What minimum scope setup is required to allow guest users and logged-in (wholesale) customers to browse with different category structures?

A. Two Websites, two Stores, two Store Views

B. Two Websites, one Store, two Store Views

C. One Website, two Stores, two Store Views

**Answer:** C